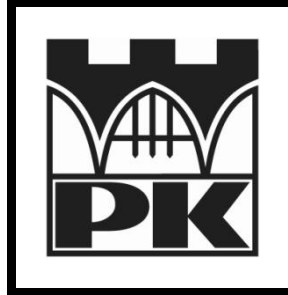

## **Politechnika Krakowska**

**Wydział Inżynierii Elektrycznej i Komputerowej**

**Katedra Automatyki i Technik Informacyjnych**

## Wstęp do programowania Ćwiczenia laboratoryjne

Laboratorium 10: Lista jednokierunkowa

mgr inż. Mateusz Dziedzic

Kraków, 2012

## **Zadania:**

**Zadanie 1:** Proszę zaimplementować dynamiczną listę jednokierunkową (na wskaźnikach). Program ma zawierać funkcje realizujące następujące operacje:

- tworzenie listy na podstawie tablicy o znanej długości
- wyszukiwanie elementu w liście
- dodawanie nowego elementu na początku listy
- dodawanie nowego elementu na końcu listy
- dodawanie nowego elementu w dowolnym miejscu listy
- usuwanie elementu z początku listy
- usuwanie elementu z końca listy
- usuwanie elementu z dowolnego miejsca listy
- usuwanie całej listy (zwalnianie pamięci).